11/04/2017

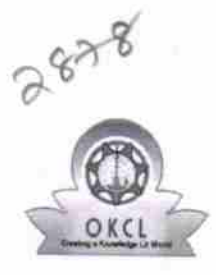

eVidyalaya-Half-Yearly-Report

eVidyalaya Half Yearly Report

Department of School & Mass Education, Govt.<br>of Odisha

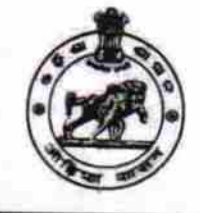

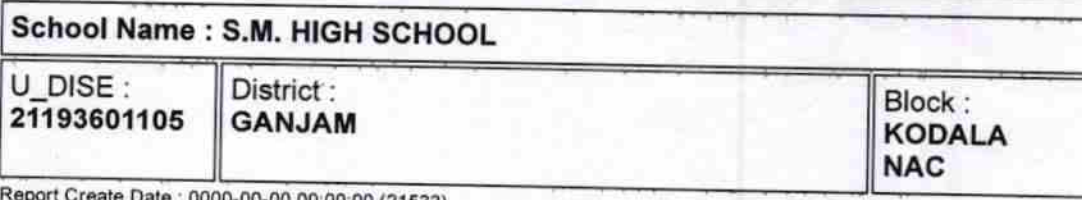

00-00 00:00:00 (21533)

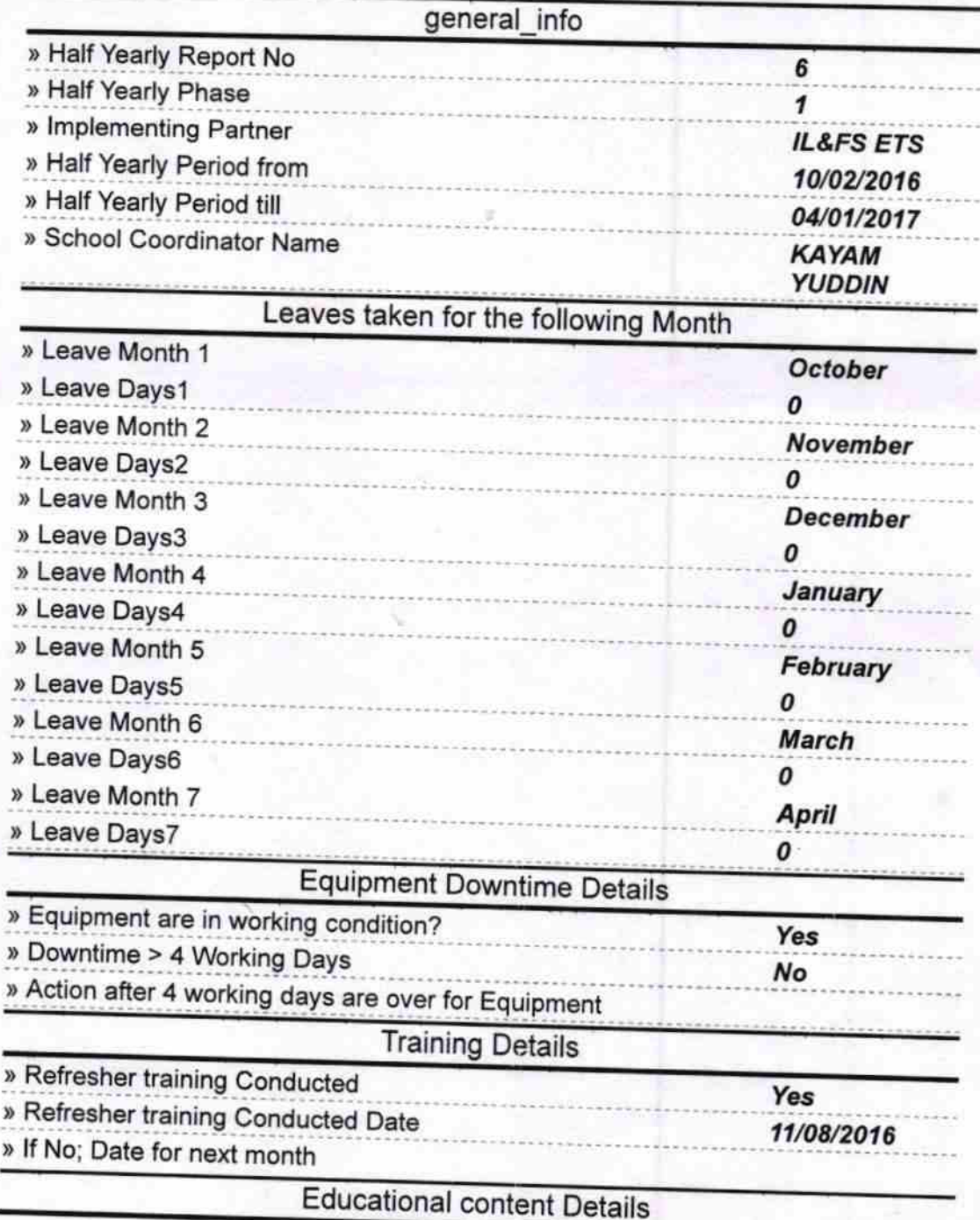

http://evidyalaya.org/reports/halfyearly/printreport.php?show=21533

ó

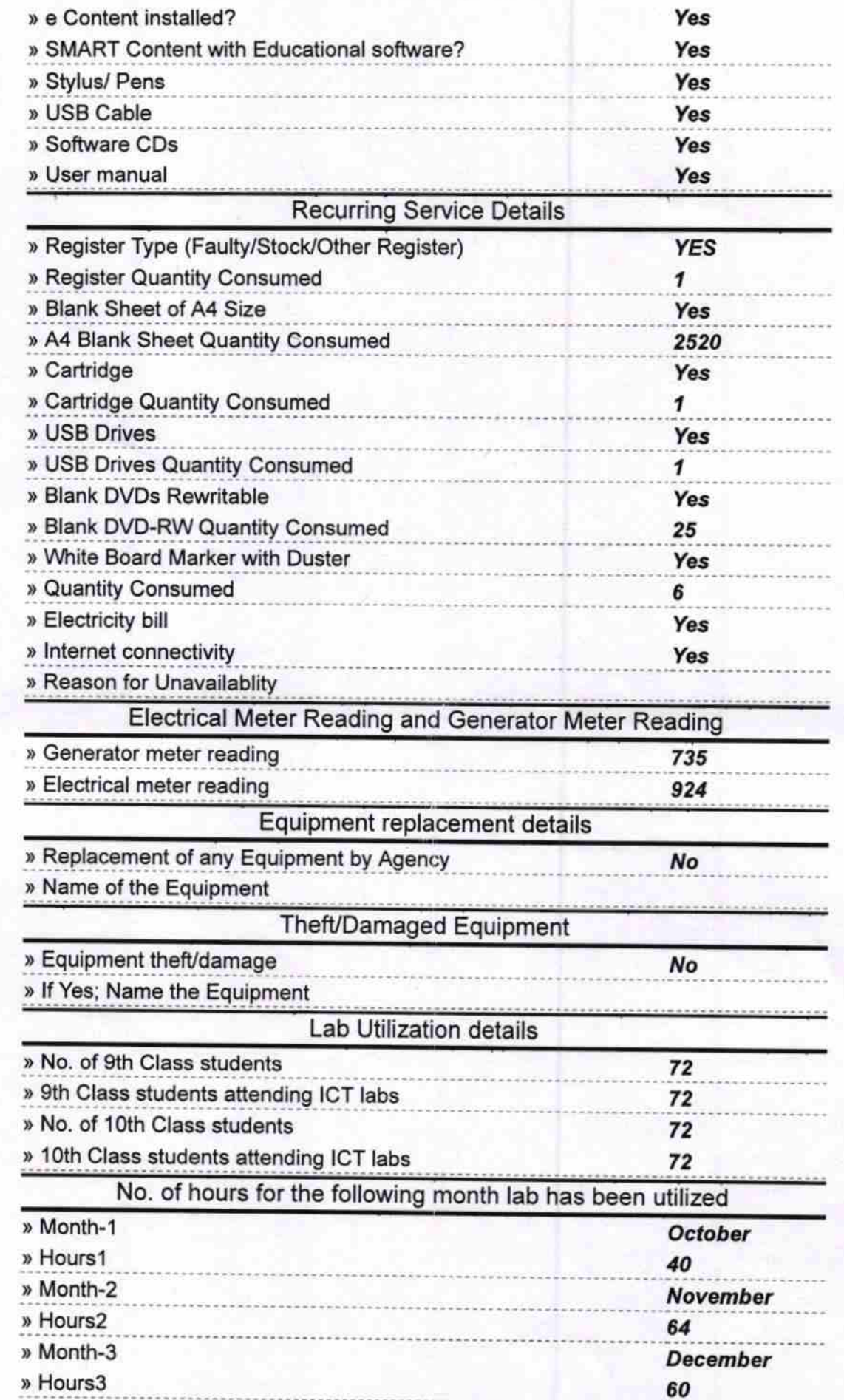

http://evidyalaya.org/reports/halfyearly/printreport.php?show=21533

 $2/5$ 

11/04/2017

 $\overline{M}$ 

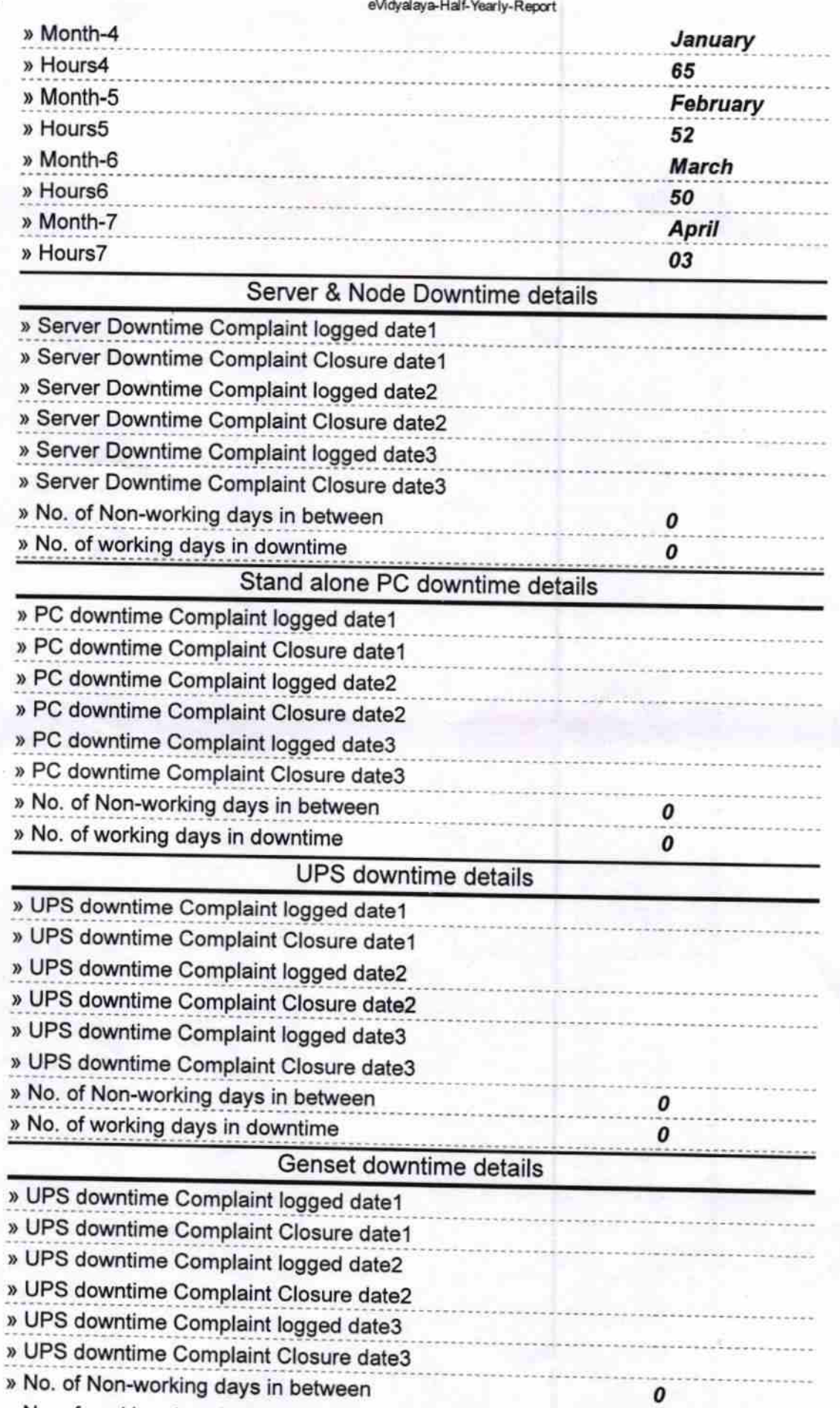

» No. of working days in downtime

http://evidyalaya.org/reports/halfyearly/printreport.php?show=21533

 $3/5$ 

 $\pmb{o}$ 

 $\mathbf{y}$  $\mathbf{y}$ 

ď

 $\overline{u}$ X

» y.

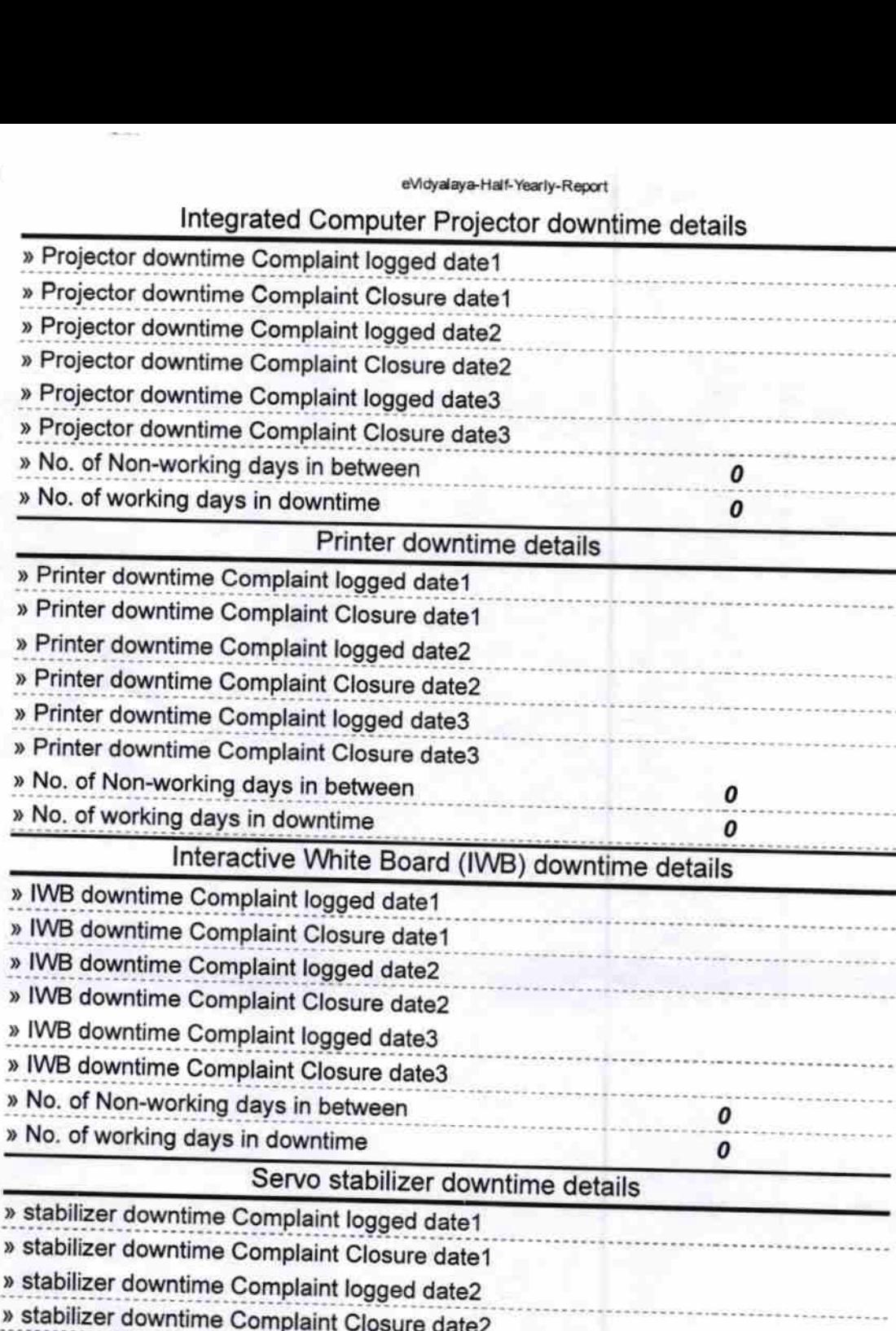

» stabilizer downtime Complaint logged date3 » stabilizer downtime Complaint Closure date3

» No. of Non-working days in between 0 » No. of working days in downtime  $\boldsymbol{0}$ 

Switch, Networking Components and other peripheral downtime details » peripheral downtime Complaint logged date1

» peripheral downtime Complaint Closure date1 » peripheral downtime Complaint logged date2

» peripheral downtime Complaint Closure date2 » peripheral downtime Complaint logged date3

» peripheral downtime Complaint Closure date3

» No. of Non-working days in between

http://evidyalaya.org/reports/halfyearly/printreport.php?show=21533

0

» No. of working days in downtime

PKPre Signature of Head Master/Mistress with Seal

WARNAMAYEE HIBH SCHOOL YODALA (GANJA-

http://evidyalaya.org/reports/halfyearly/printreport.php?show=21533